Unit Converter Crack Torrent (Activation Code) Free [Mac/Win]

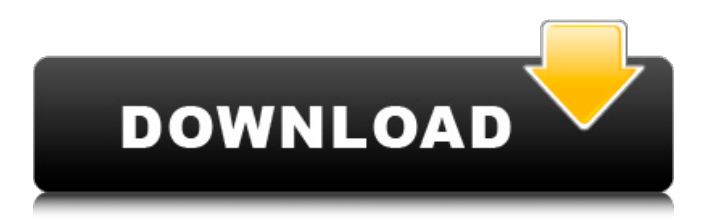

### **Unit Converter Crack For Windows [Latest-2022]**

The conversion unit is an important factor to any digital project. In real-time, any project can be converted into any other format, which is why the Unit Converter Crack Free Download is so significant. Benefits of Using the Unit Converter Cracked Accounts: · The project file is then ready to be inserted into your program. · Projects can be exported to the clipboard for further use. · Tracks can be manipulated and edited in the time line. · Units and ratios can be adjusted for faster results. · Data can be entered by hand. You can use the Unit Converter Crack Mac to resize pictures on your desktop. If you need to resize many photographs, you can do so at the same time by using a batch. When you double-click the unit converter icon, you will be asked to install it. When done, the program will be available to you via the desktop. Unit Converter features: · The unit converter is compatible with all Windows versions. · By using the unit converter you can easily get the right units for any process or method you may be using. · Many presets are provided so that the program can achieve your needs easily. · You can adjust the size of your image to get the right unit for your desired result. You can set any number you like for the photo size. You can create a batch for editing an array of images.

Automatically resizes pictures that you import. Installation: · The unit converter can be accessed by simply double-clicking it. · As it is a new application, you will need to follow the instructions carefully. · Once the program is installed, you will be asked if you want to keep it or remove it. · You can also choose to start it as a service. · Click on the « Full Version » in the licensing section if you need to use the program on as many computers as possible. · Click on the « Help » tab to get instructions. Please take note that the features listed here are only a small portion of the unit converter's robust features. Viewer Editor Search Description: To download this software, you need to enter your Email address (you will receive a notification email with links to the released software). Viewer Editor allows you to make posts and to download other users' posts. If you don't have a blog or simply don't want to log in, you can use one of the many free users

### **Unit Converter Keygen For (LifeTime) [32|64bit]**

Unit Converter is a small yet handy application which can convert any unit of measurement into its decimal equivalent. It's easy to use and set up. A user can open the program and choose the unit he/she wishes to convert from and the one he/she wishes to convert to. He/she can also select the decimal setting, whether he/she wants to use the scientific or the conventional notation, and whether to save the option or to indicate that the result has to be processed the first time. Installation and setup are fast and easy, without the need to download and install anything. We didn't have any issue during the evaluation. It only needed a small amount of RAM and the CPU didn't get overworked. Evaluation and conclusion The program was a joy to use, thanks to the slick appearance and intuitive interface. It was also successful in bringing huge results. However, it doesn't have an option for configuring files; it relies only on the default settings. It can also lose its settings during start up, which also means the user has to reinstall in order to restore them. The program is part of the main software package, which comes with a good deal of additional apps and utilities. The reason behind this is that the two apps (i.e. the main one and Unit Converter) work well together, which makes us feel safe when using them in tandem. Coolmiser is a free and easy-to-use PC backup software (also known as an archiving program) that's capable of backing up large amounts of data. The latter is accomplished with the help of pre-configured folder-based or file-based backup options. This Windows program automatically backs up files whenever you make changes to them. There's also a tool that enables you to schedule backups for the future, and it comes with a variety of options and settings to ease your work and ensure safety. Simple interface and consistent approach The software's interface is quite simple, consisting of a toolbar (with one extra button for the help function, an icon for the process, and the two biggest tabs containing the program's elements). The tabbed structure gives the user the opportunity to switch between files, folders, backups, and the extra. Files The program's File tab enables you to view files or folders along with their properties. As a user you can set the date, time, and file size, as well as set the permissions (read-only, read/ 6a5afdab4c

### **Unit Converter Crack + Download**

This application allows you to convert from one unit to another using different conversion factors and check your results. Its main goal is the conversion between units and units. Useful for those people who likes to understand how it will be the result in terms of percentage or daily totals. The unit conversion makes use of scientific constants to convert or calculate different units of measurement. This is useful for: - those people who want to convert a measure from one unit to another to gain more knowledge about the conversion process. - car and boat enthusiasts who wants to have accurate data regarding the size of their vehicle to find out which is the best model in terms of size. - those who work in the laboratory and also as a part of industrial & mechanical engineering students who want to build prototypes and also convert measurements. There are two main sections: - Conversion: at this tab, the user can choose different units of measurement to convert. - Calculate: the main tab that is related with the one who wants to perform the conversion. On this tab, the user can input the numerical value in each field. Each field allows different format of input. An example of these would be: - For converting measurements, a decimal can be given as the answer in any field. - For calculating and performing percentage, using the decimal point is optional and may be done by using the comma. - An example would be that you want to know the CO2 emissions of a car. - The user puts the amount of CO2 emissions in the calculation field and calculates the percentage of CO2 emissions in relation to the amount of CO2. - The user can choose to show the results or in any way they want to show the calculations. The tables that you have can be saved for later use. You can also update the application and share it to your friends if you want to. Unit Converter is a free application and is distributed under the terms of the GNU Public License. Devices for hire are becoming more and more popular and are used by not only professionals but by any and all individuals. It is now a very prominent way to earn money; you just need to find the right provider. It does not matter whether you are a profession or not, you could earn some extra money with a minimum of effort. All that you need to do is is to find the right provider.It does not matter whether you are an individual or a professional, you could earn some extra money with a minimum of effort. It

## **What's New in the Unit Converter?**

With Unit Converter, you can easily convert and convert units between a wide range of units, including most of the measurement and scientific units. Performing conversions on-the-fly is very easy with Unit Converter, providing you with advanced tools and functions to perform fast and easy conversions. With this app, you can turn a wide array of units into the other, and back, without doing any math or calculations! Performing mathematical conversions is also possible, when needed. However, in order to perform these conversions, Unit Converter lets you pick and choose the units that you want to perform on, giving you the opportunity to select from a wide array of units. So, this extension allows you to convert metric to imperial, imperial to metric, and vice versa, given the chosen units you're dealing with. It does not only convert between metric and imperial units, but is also able to convert between any given unit of measurement. So, if you want to convert milligrams to grams, you can easily do that with this extension. And if you're a fan of the metric system, then this extension is a great tool that can turn units of measurement into each other, as needed. Performing conversions is also very easy. To start with, all you need to do is choose the required conversions on the fly, and convert them. And of course, in order to perform some conversions, you will need to choose the units that you want to perform the calculations with. Unit Converter is able to perform conversions between different units of measurement, and in fact, lets you perform conversions between any units of measurement. So, in other words, this app can easily convert imperial into metric, and vice versa, with ease. What is Unit Converter extension? Unit Converter is a useful, easy to use extension, that can be used to convert any given unit of measurement into the other. Given the fact that Unit Converter lets you convert units of measurement, it's an even better extension to use for fans of the metric system. This is the best Unit Converter available, and you'll be able to do any conversion you'd want to do with ease. With Unit Converter, you can convert imperial to metric, and vice versa, with ease. This is the best Unit Converter available, and you'll be able to do any conversion you'd want to do with ease. With Unit Converter, you can

# **System Requirements:**

Windows 7 / 8 / 8.1 / 10 MINIMUM: OS: Windows 7, Windows 8.1, Windows 10 Processor: Intel Core i5 (6th Generation) / AMD FX-6300 Memory: 8 GB RAM Graphics: NVIDIA GeForce GTX 750 / AMD Radeon R7 250 DirectX: Version 11 Network: Broadband Internet connection RECOMMENDED: Processor: Intel Core i5 (

[https://warganesia.id/upload/files/2022/06/uTDa6zJdKHUV9XYLT9EU\\_08\\_956323bf1c2af6d18966193f5a4e9efd\\_file.pdf](https://warganesia.id/upload/files/2022/06/uTDa6zJdKHUV9XYLT9EU_08_956323bf1c2af6d18966193f5a4e9efd_file.pdf) <https://www.dandrea.com.br/advert/opoosoft-pdf-encrypt-command-line-crack-keygen-download/> <https://www.hotels-valdys.fr/?p=28751> https://cdn.geeb.xyz/upload/files/2022/06/ZN5OlvdHve97VcgV1O46\_08\_8e279586cd6b45a7d0145dd743d63b31\_file.pdf <https://jewljatipafogea.wixsite.com/lailionadi/post/wordpipe-5-9-2-crack-with-product-key> <https://www.surfcentertarifa.com/micro-clock-crack-mac-win-updated-2022/> <http://hominginportland.com/?p=3678> [https://www.ronenbekerman.com/wp-content/uploads/2022/06/IWorm\\_SircamA\\_Remover\\_\\_Crack\\_With\\_Serial\\_Key.pdf](https://www.ronenbekerman.com/wp-content/uploads/2022/06/IWorm_SircamA_Remover__Crack_With_Serial_Key.pdf) <https://portalnix.com/wondershare-ppt-to-youtube-free-pc-windows-updated-2022/> [http://www.nextjowl.com/upload/files/2022/06/AMjgkBmUKzf5nyu45hi5\\_08\\_8e279586cd6b45a7d0145dd743d63b31\\_file.pdf](http://www.nextjowl.com/upload/files/2022/06/AMjgkBmUKzf5nyu45hi5_08_8e279586cd6b45a7d0145dd743d63b31_file.pdf)